# **TERMINATE**

**[TERMINATE](#page-0-0)** [*[operand1](#page-1-0)* [*[operand2](#page-1-0)*]]

This chapter covers the following topics:

- [Function](#page-0-0)
- [Syntax Description](#page-0-1)
- **[Program Receiving Control after Termination](#page-1-1)**
- [Example](#page-1-2)

For an explanation of the symbols used in the syntax diagram, see *Syntax Symbols*.

### <span id="page-0-0"></span>**Function**

The TERMINATE statement is used to terminate a Natural session. A TERMINATE statement may be placed anywhere within a Natural program. When a TERMINATE statement is executed, no end-of-page or end-loop processing will be performed.

The behaviour of the TERMINATE statement matches that of the STOP statement. Processing of return values is not supported.

For Natural Remote Procedure Call (RPC): See *Notes on Natural Statements on the Server* in the *Natural Remote Procedure Call (RPC)* documentation.

### <span id="page-0-1"></span>**Syntax Description**

Operand Definition Table:

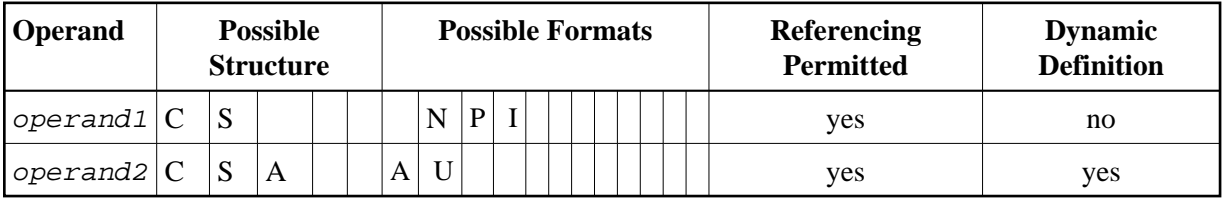

Syntax Element Description:

<span id="page-1-0"></span>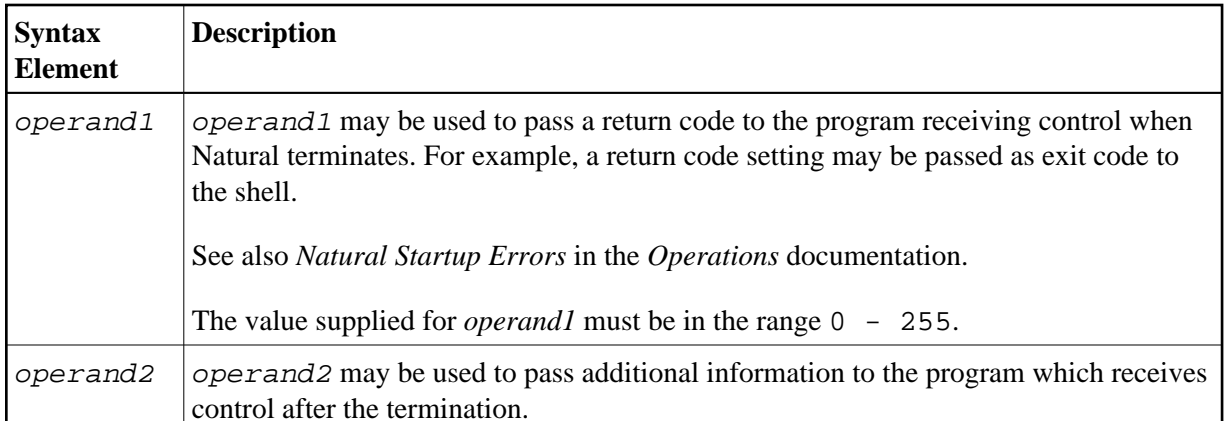

### <span id="page-1-1"></span>**Program Receiving Control after Termination**

After the termination of the Natural session, the program whose name is specified with the profile parameter PROGRAM will receive control.

Natural passes *operand2* and the value of the profile parameter PRGPAR to that program, if they are specified. The program receives these parameters in the usual way as arguments:

```
int main(int argc, char *argv[])
\left\{ \right./* Number of arguments passed. */
 printf("Number of arguments: %d\n", argc);
  /* Program name. */if (\arg c > 0)printf("Program: s\n\n\in, argv[0]);
  /* Value of operand2 of the TERMINATE statement. */if (\arg c > 1)printf("Operand 2: s\nm", argv[1]);
  /* Value of the profile parameter PRGPAR. */
 if (\arg c > 2)printf("PRGPAR: s\n\in, argv[2]);
 return 0;
ļ
```
If the PROGRAM parameter is not set, the UNIX command shell will receive control after the termination.

## <span id="page-1-2"></span>**Example**

```
** Example 'TEREX1': TERMINATE
DEFINE DATA LOCAL
1 EMPLOY-VIEW VIEW OF EMPLOYEES
 2 PERSONNEL-ID
 2 NAME
 2 SALARY (1)
1 #PNUM
        (AB)1 #PASSWORD (A8)
END-DEFINE
INPUT 'ENTER PASSWORD:' #PASSWORD
IF #PASSWORD NE 'USERPASS'
```

```
 /* 
  TERMINATE 
  /* 
END-IF 
* 
INPUT 'ENTER PERSONNEL NUMBER:' #PNUM 
* 
FIND EMPLOY-VIEW WITH PERSONNEL-ID = #PNUM 
  DISPLAY NAME SALARY (1) 
END-FIND 
* 
END
```